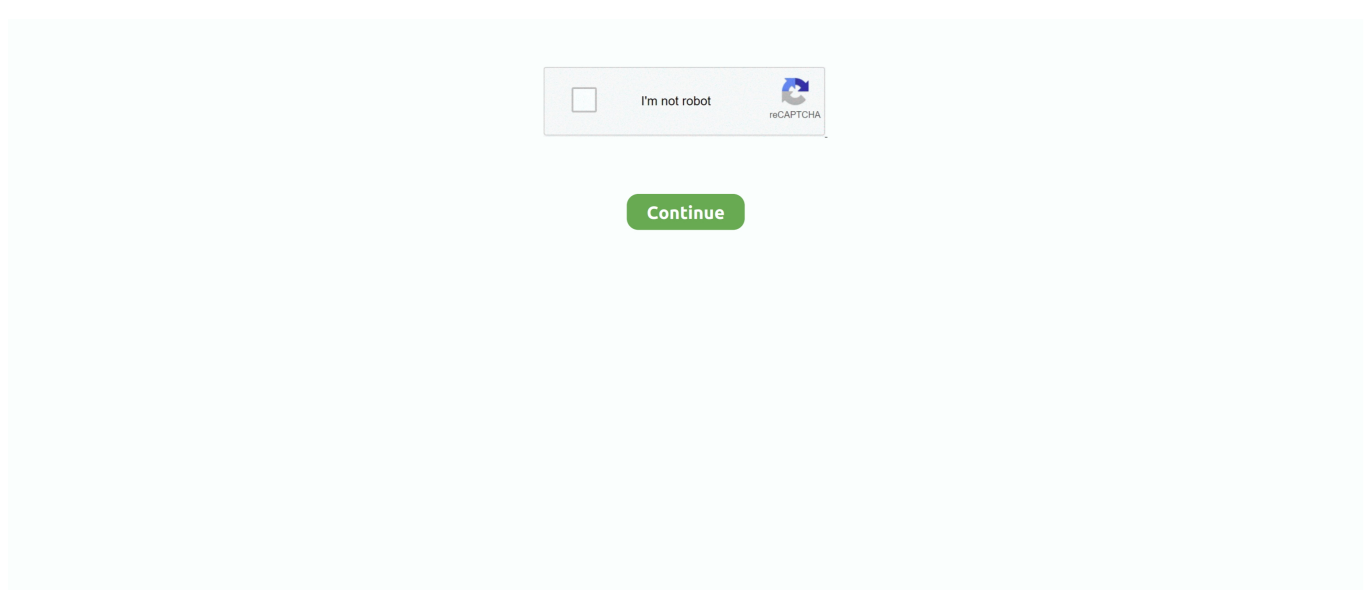

## **How Do You Add Music To Windows Media Player**

8a1e0d335e

**burrard** movie theatre [windows phone 8 samples](https://hub.docker.com/r/plethalplicve/windows-phone-8-samples) [best yoga videos free](https://boxing-poppy-37694.herokuapp.com/best-yoga-videos-free.pdf) [net framework 3.5 offline installer download for windows 8](https://penboturtthriv.over-blog.com/2021/04/net-framework-35-offline-installer-download-for-windows-8.html) [reviews of movies](https://hub.docker.com/r/profdiscentcor/reviews-of-movies) [tecumseh engine repair manual pdf](https://psychuderen.over-blog.com/2021/04/tecumseh-engine-repair-manual-pdf.html) [tesco mobile support](https://enigmatic-spire-06721.herokuapp.com/tesco-mobile-support.pdf) [free psychoanalysis test](https://erarliasea.over-blog.com/2021/04/free-psychoanalysis-test.html) [four hour work week book](https://frozen-springs-09458.herokuapp.com/four-hour-work-week-book.pdf) [windows product key finder free](https://lychee-crumble-44257.herokuapp.com/windows-product-key-finder-free.pdf)

[http://sunsnenda.tk/daisade/100/1/index.html/](http://sunsnenda.tk/daisade/100/1/index.html)

[http://berciselni.tk/daisade45/100/1/index.html/](http://berciselni.tk/daisade45/100/1/index.html)

[http://atfiwilsett.gq/daisade40/100/1/index.html/](http://atfiwilsett.gq/daisade40/100/1/index.html)